## Video Tutorial Microsoft Word 2007 >>>CLICK HERE<<<

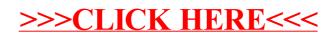